$1. 6 1$ 

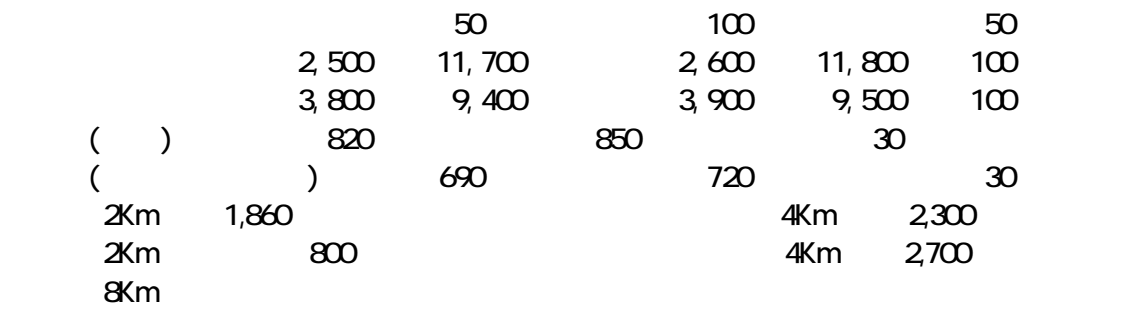

 $2.$ 

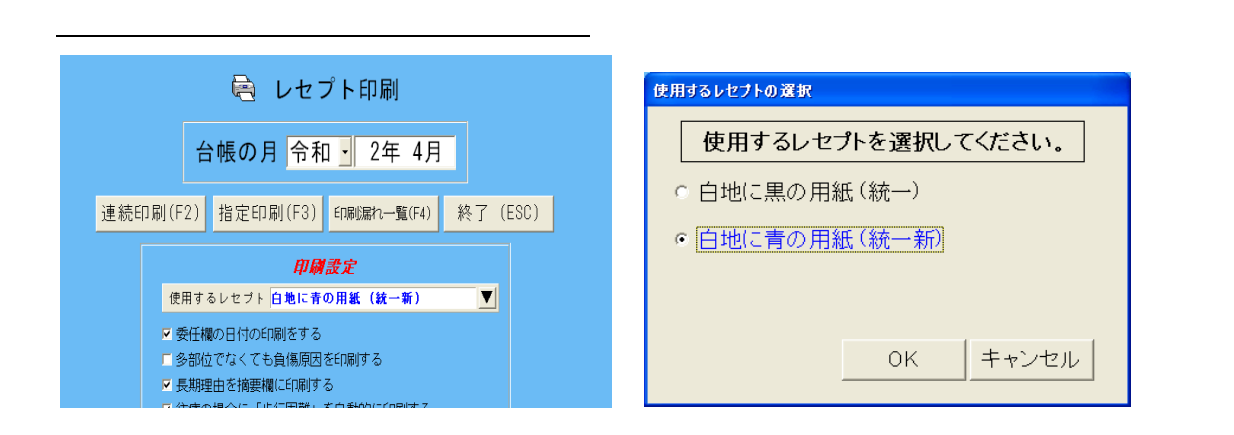

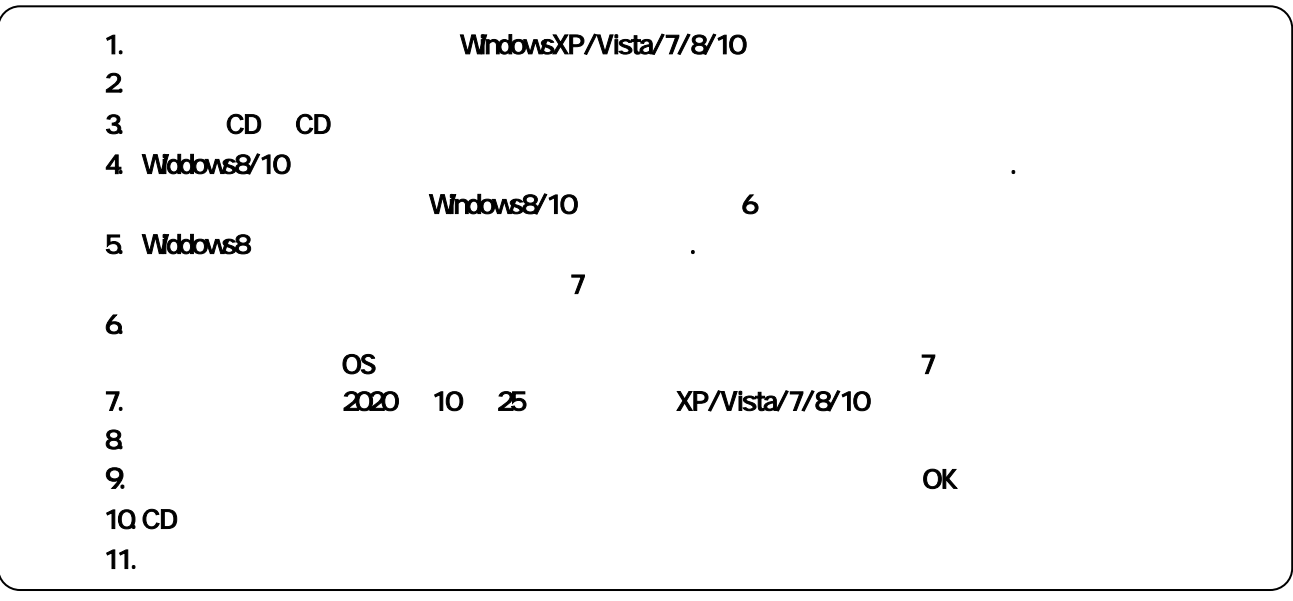

2 10 25 TEL 06-6841-7515